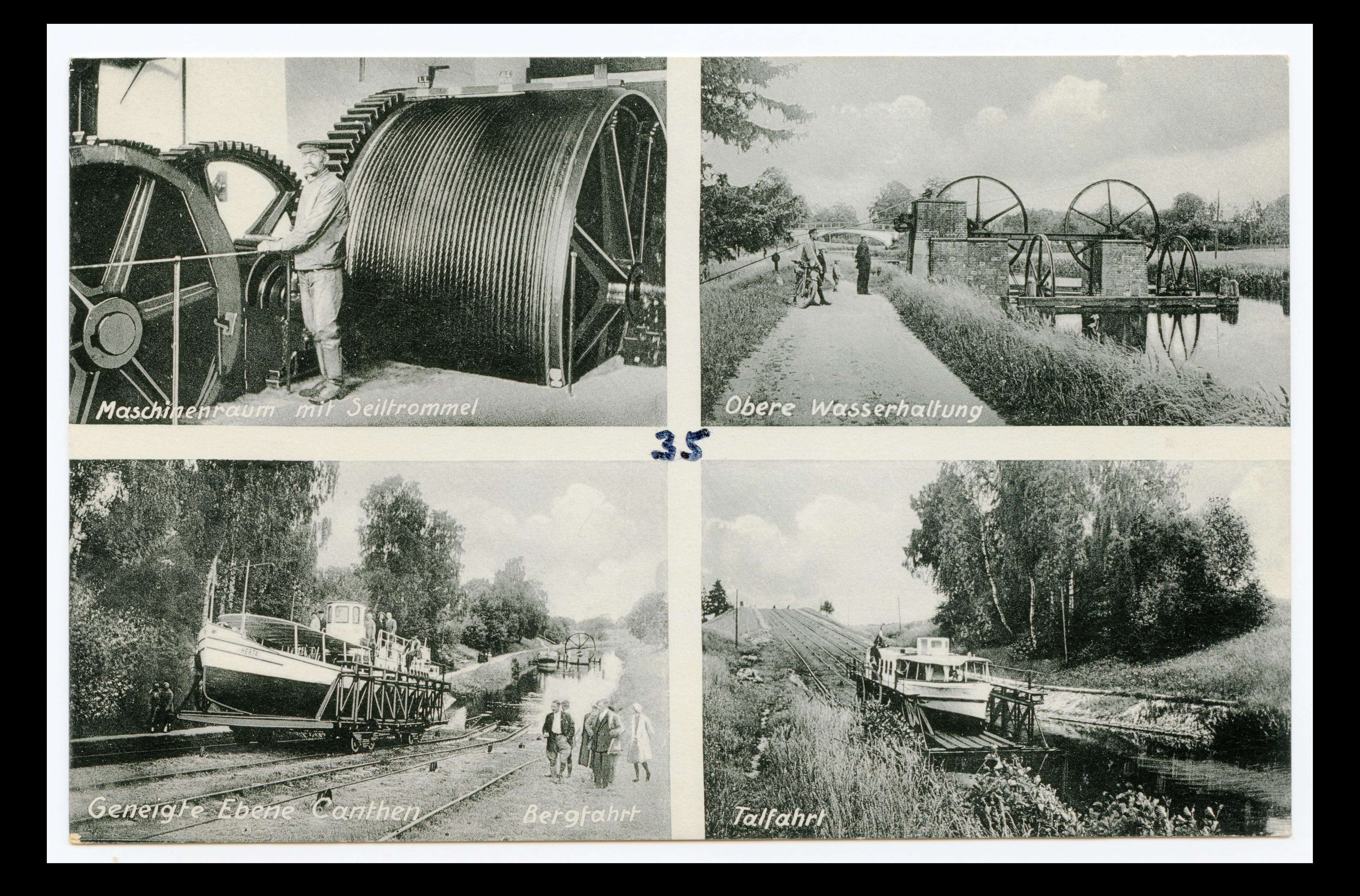

 $Polc$   $Pcs/c4$ Gasthaus Riemke Canthen, Post Neuendorf-Friedheim, Kr. Pr. Holland, 30, 6.35 Linker Hilly & Whithe Birla gonza n. Q. Don an Ellings mm fire. virmin le. Loik 14. 6.35 Junkernt robelling Simc W. Bla & Pubo Minh gonde monssentin 2 11 (Schwer unde tochellenstr. 153 now popular hand no lo Verna From Rencherf